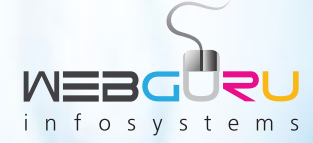

An ISO 9001:2015 Certified Company

# **LEARNING MANAGEMENT SYSTEM** Robust, User Friendly & Customized

A Comprehensive eLearning Solution to Meet Your Online Education Needs

www.webguru-india.com

# **USER FRIENDLY** FEATURES

## **Quality Resource Board**

- Course materials in the form of engaging videos & PDFs.
- Conduct of topic wise assessment.
- Discussion with trainer.
- Make a note.
- Retrieval of recorded online classes as per schedule.
- Review & rating.
- Upload ebook.
- Access online schedule link.

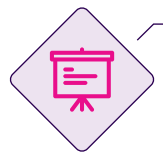

#### **Course Module**

- Set up courses based on type (self study/online).
- Segregate course material chapter & topic wise.
- Dynamic link generation as per batch schedule.
- Control visibility of course material for students/trainees/trainers.
- Student access limited to enrolled course materials.
- Bulk enrolment of students/trainees.
- Discounts/coupons for specific courses/users/overall.
- Create online demo class(es).
- Bulk attendance marking of students.

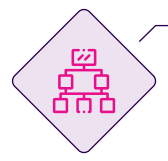

### **Assessment Module**

- Assessment in MCQ & subjective formats.
- Bulk question upload facility.
- Creation of question banks.
- Exam features: date validation, attempts, timer, & skip ability.
- Results for MCQ format displayed instantly (customizable).
- Results for subjective formats post evaluation by experts.
- Report generation.

# **USER FRIENDLY** FEATURES

## **Easy to use Admin Panel**

- Centralized control for modules user, course & assessment.
- Create user types & allocate specific control for any module segment.
- Manage static content pages like terms & conditions, privacy policy etc.
- Set up adhoc schedule for classes, meetings, discussions.
- Privilege-wise sub admin panel setup by admin.
- Send emails using email templates. Admin can add multiple Cc or Bcc of the recipients.
- Login history with IP address for admin and sub admin.
- Add 'Partner(s)' in the admin panel.
- Calculate taxes like GST with varying rates.

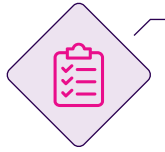

#### **Miscellaneous**

- Cart system to choose courses to purchase.
- Buy courses using cheque or CCAvenue payment gateway.
- View history of paid courses along with invoice.

eLearning shouldn't be a casual joy ride on a Sunday afternoon with the cruise control engaged. The sole purpose of eLearning is to teach.

Christopher Palm

www.webguru-india.com enquiry@webguru-india.com +91 8420197208

 $\overline{a}$